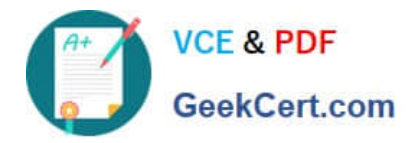

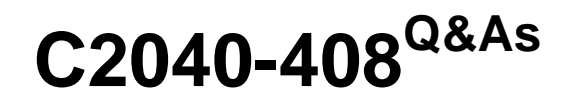

IBM Notes and Domino 9.0 Social Edition Application Development Update

# **Pass IBM C2040-408 Exam with 100% Guarantee**

Free Download Real Questions & Answers **PDF** and **VCE** file from:

**https://www.geekcert.com/c2040-408.html**

# 100% Passing Guarantee 100% Money Back Assurance

Following Questions and Answers are all new published by IBM Official Exam Center

**Colonization** Download After Purchase

- **@ 100% Money Back Guarantee**
- **63 365 Days Free Update**
- 800,000+ Satisfied Customers

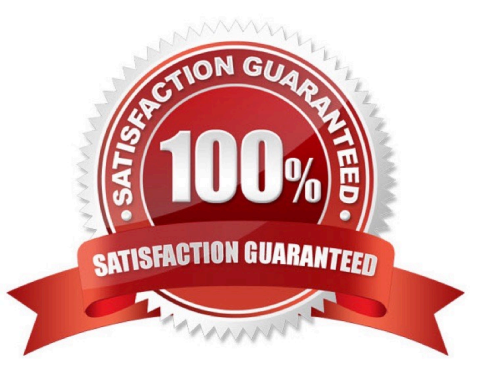

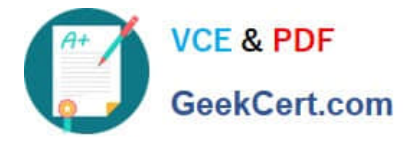

#### **QUESTION 1**

The support of which image resource is new to IBM Domino Designer 9.0 Social Edition?

A. GIF B. PNG C. JPEG D. Bitmap Correct Answer: B

## **QUESTION 2**

Andrew, an IBM Domino developer, is using the Pager Save State control to keep the state of the view while the user is handling documents and going back to the view. How could Andrew define that the number of rows stored for the user should be just for the current view?

A. Set globalRows="true".

B. Set globalRows="false".

C. Use server-side JavaScript to store the view in a Session Scope variable.

D. Use server-side JavaScript to create an array, insert the view in it and then store the array in a Session Scope variable.

Correct Answer: B

#### **QUESTION 3**

Adrian has developed his first XPages application, but he notices the application performs slower than expected. What could be affecting Adrian\\'s XPages application\\'s performance?

- A. The "Use Dojo layer libraries" option is disabled.
- B. The Global resource expiration is set to 30 days.
- C. Adrian did not install the XPages Extension Library.
- D. The "Use uncompressed resource files (CSS and Dojo)" option is enabled.

Correct Answer: D

## **QUESTION 4**

Amy would like to create her own mechanism for displaying errors. She is using the Form Table control. Which would

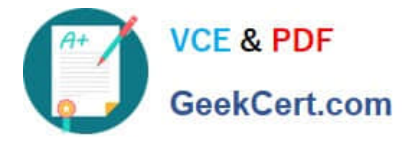

turn off the error generation for the table and rows in the Form Table control?

A. Nothing, there is no automatic error generation for tables.

B. Drag the Display Errors control onto the table and the Display Error control onto each row of the table.

C. Select the Form Table and set disableErrorSummary to "true" and disableRowError to "true".

D. Select the Form Table and set disableErrorSummary to "true". Select each form row and set disableRowError to "true".

Correct Answer: C

#### **QUESTION 5**

Donna would like to give certain users the ability to delete documents from SupportWiki.nsf\\'s portal application interface. Using the Domino Access Services, which request URL can she use to accomplish this?

A. DELETE http://{server\_host}/{database}/api/documents/unid/{document\_unid}

B. DELETE http://{server\_host}/{database}/api/data/documents/unid/{document\_unid}

C. POST http://{server\_host}/{database}/api/documents/unid/{document\_unid}?Delete

D. POST http://{server\_host}/{database}/api/data/documents/unid/{document\_unid}?Delete

Correct Answer: B

[C2040-408 PDF Dumps](https://www.geekcert.com/c2040-408.html) [C2040-408 Study Guide](https://www.geekcert.com/c2040-408.html) [C2040-408 Braindumps](https://www.geekcert.com/c2040-408.html)